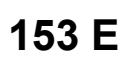

 $\blacksquare$ 

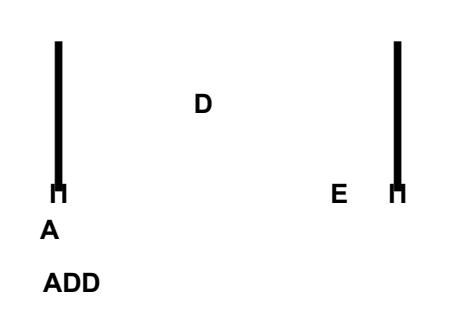

Î,

 $\overline{1}$